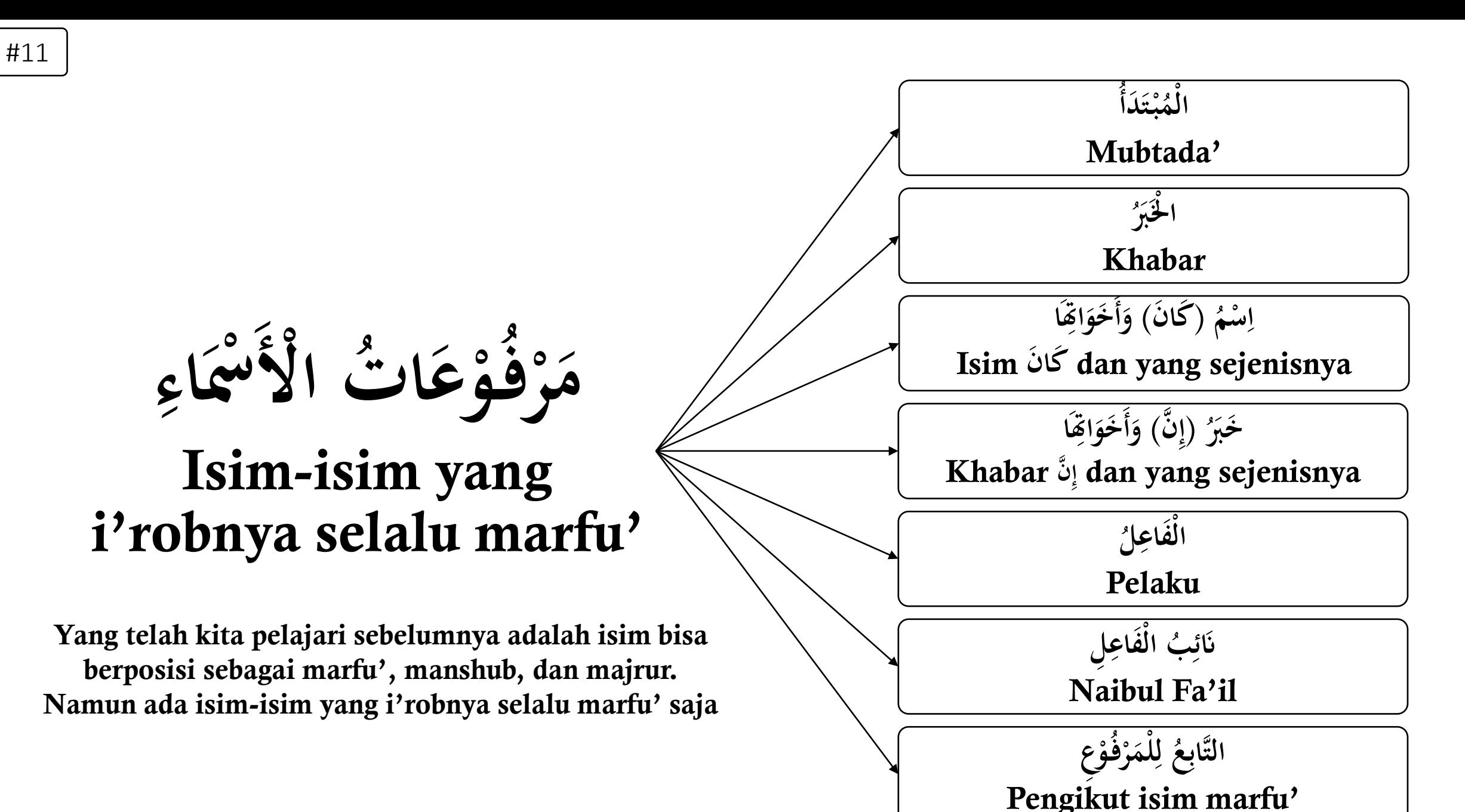

**ُ دا** تنا.<br>-**ت ب** <br>
. **)**<br>-1 المُبْتَدَأ – **ْ ِ** لَحْبَرُ<sup>و</sup><br>. **ْ ا**

# Mubtada' - Khabar

Mubtada' dan Khabar saling berkaitan. Isim Mubtada' artinya adalah "yang dimulai dengannya", adapun dia selalu menjadi marfu' karena menjadi permulaan dalam suatu jumlah (kalimat). Adapun khabar yaitu isim yang juga marfu' dan disandarkan kepada mubtada'. Contoh dalam bahasa Indonesia: "Saya berdiri", dalam kalimat ini, "Saya" adalah mubtada', dan "berdiri" adalah khabar. Dengan kata lain, mubtada' adalah yang dikabarkan tentangnya, dan khabar adalah keterangan/kabar tentang mubtada' tersebut

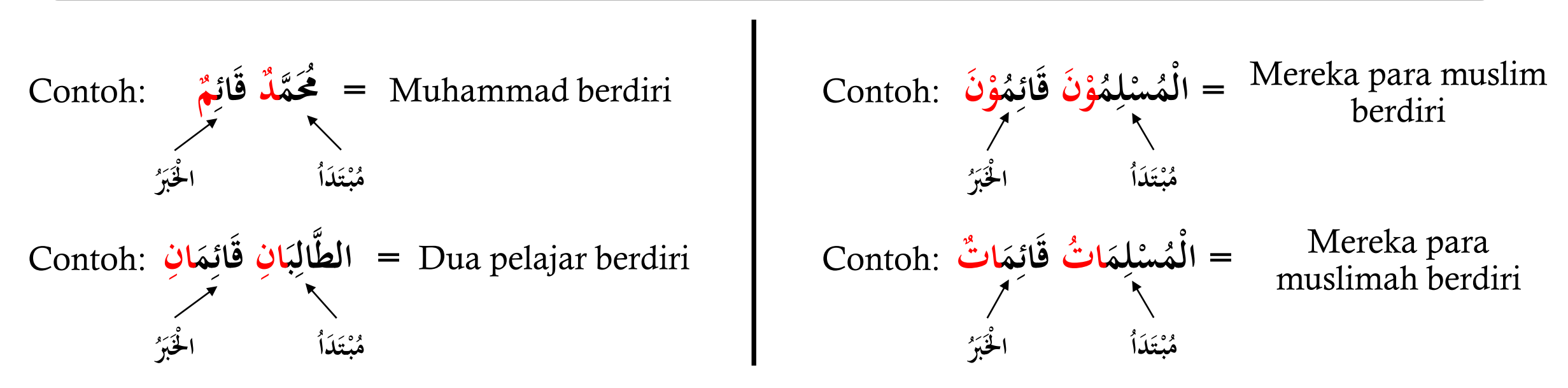

Khabar harus mengikuti mubtada' dalam tiga hal; Pertama: Dari segi marfu', jika mubtada'nya marfu' maka khabar juga marfu'; Kedua: Dari segi bilangan, yaitu jika mubtada' mufrad maka khabarnya juga mufrad dan seterusnya; Ketiga: Dari segi mudzakkar dan muannats, jika mubtada'nya mudzakkar maka khabar juga mudzakkar, dan jika mubtada' muannats maka khabar juga muannats

### **خ ن و َكا َ َ أ َ َ ُ** سْمُ كَانَ وَأَخَوَاهِاً **ْ َ ا َ** Isim K**ā**na

Isim Kāna merupakan isim yang datang setelah **نَ كاَ** , sehingga menjadikan isim tersebut selalu marfu'. Adapun **نَ كاَ** artinya bisa "dahulu" , "tadi", atau "pernah"

Contoh:

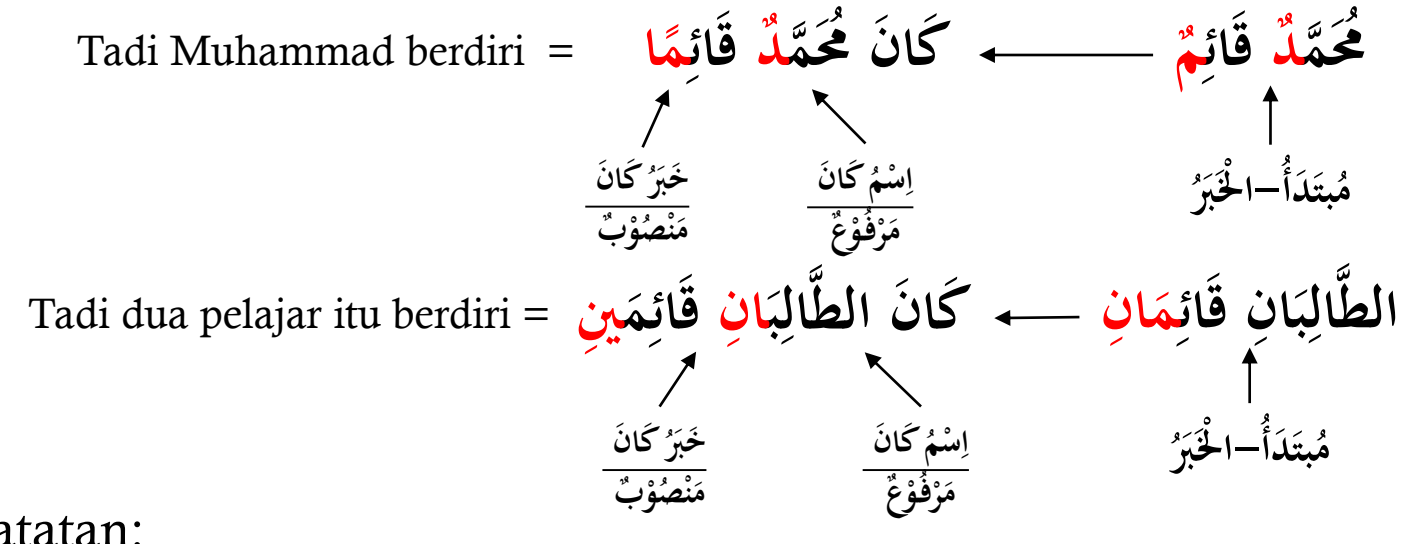

- Catatan:
- Asalnya contoh jumlah (kalimat) di atas adalah susunan mubtada'-khabar, akan tetapi karena dimasuki oleh **نَ كاَ** maka dia disebut isim kāna dan khabar kāna
- Isim Kāna menjadikan isim yang datang setelah **نَ كاَ** marfu', namun menjadikan khabarnya manshub, sehingga yang selalu marfu' adalah isim k**ā**na
- Adapun yang sejenis dengan **نَ كاَ** akan dibahas pada pertemuan yang akan datang

#### **َ خو ن و َ َ أ َ |**<br>2 **إ َمِلُ** خَبَرُ ۚ إِنَّ وَأَخَوَاهِا **َ َ ...**<br>5

# Khabar Inna dan yang sejenisnya

Khabar Inna asalnya merupakan khabar mubtada', akan tetapi karena mubtada' tersebut didahului inna (**ن إ** (maka jadilah mubtada' tersebut menjadi isim inna dan khabar mubtada' menjadi khabar inna

Contoh:

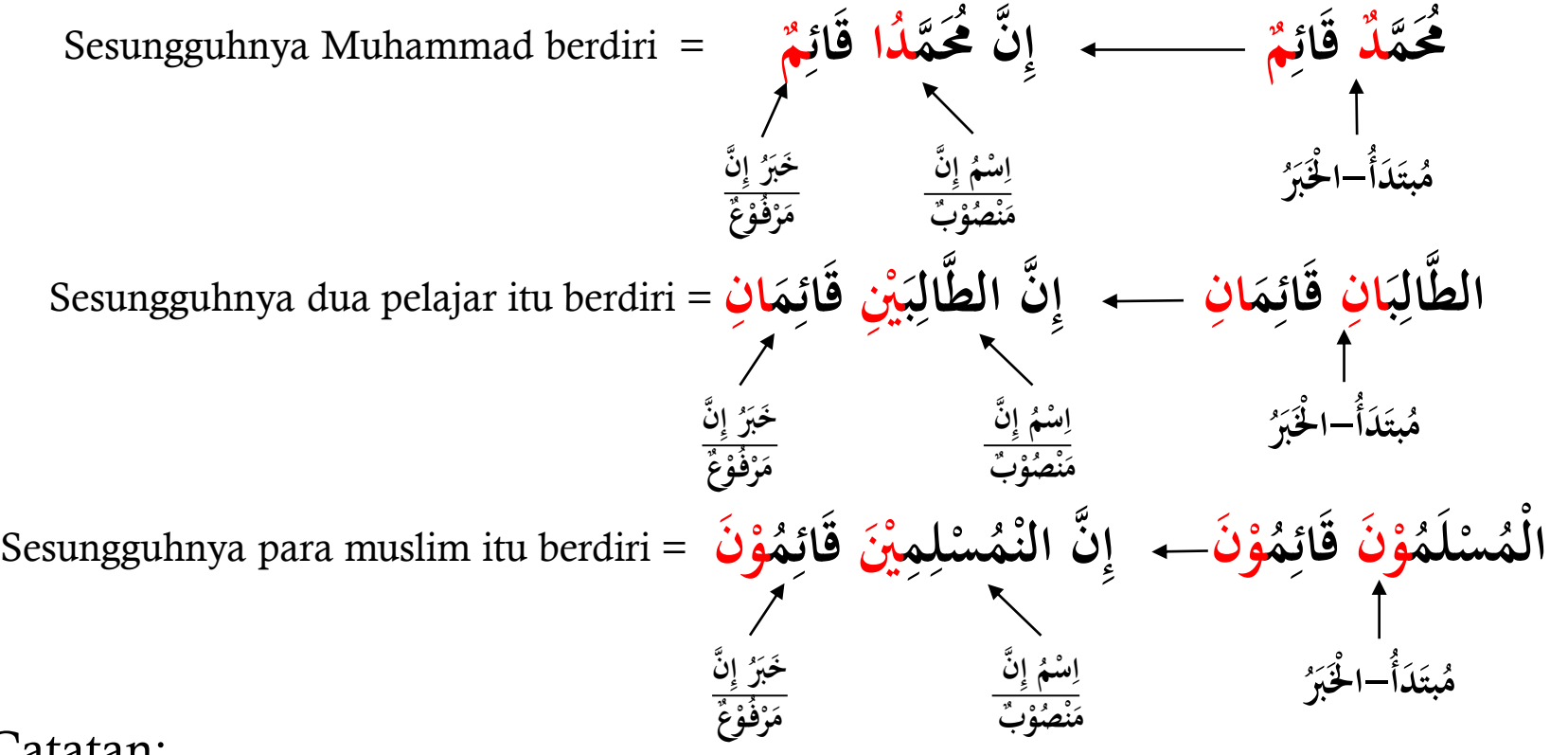

- Catatan:
- Berbeda dengan Isim Kāna, Inna (**ن إ** (yang masuk kepada mubtada'-khabar memanshubkan mubtada' menjadi isim inna, dan memarfu'kan khabar menjadi khabar inna
- Maka isim yang selalu marfu' adalah khabar inna
- Adapun yang sejenis dengan **ن إ** akan dibahas pada pertemuan-pertemuan selanjutnya

**ُ ل فاع ال َ ْ**

Pelaku

Fa'il artinya pelaku. Adapun yang dimaksud fa'il di sini adalah isim marfu' yang datang setelah fi'il ma'lum (aktif) dan menunjukkan akan pelaku

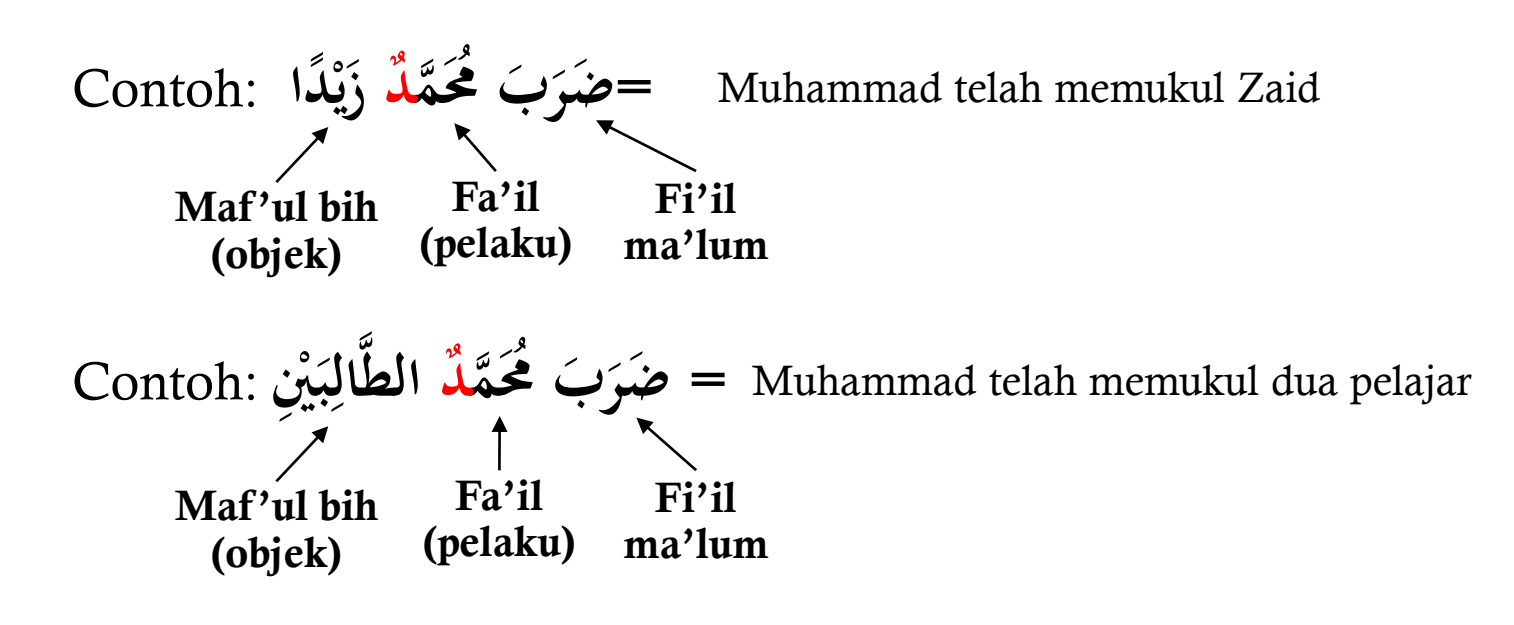

Catatan:

- Fi'il ditinjau dari diketahui atau tidak pelakunya (fa'ilnya) maka terbagi menjadi dua yaitu fi'il ma'lum dan fi'il majhul. Adapun perbedaan keduanya akan kita sebutkan di halaman selanjutnya
- Dari contoh di atas, karena Muhammad datang setelah fi'il ma'lum maka dia marfu' dan sekaligus juga sebagai fa'il

Fi'il ma'lum adalah fi'il yang menunjukkan fa'ilnya diketahui karena disebut dalam kalimat. Contoh: **َح فَ ت َ** فَتَحَ merupakan fi'il ma'lum karena fa'ilnya diketahui yaitu فَتَحَ merupakan fi'il ma'lum karena fa'ilnya diketahui yaitu **ي** .<br>پا **َ َ** Zaid. Adapun fi'il majhul adalah fi'il yang menunjukkan bahwa fa'ilnya tidak disebutkan dalam kalimat, baik karena tidak diketahui atau karena alasan lainnya. Contoh: فُنِيحَ الْبَابُ Pintu telah dibuka". Fi'il فَق **َ َ َ** adalah fi'il majhul karena menunjukkan pelakunya tidak diketahui, yaitu tidak diketahui siapa yang membuka pintu

## Perbedaan antara fi'il madhi ma'lum dengan fi'il madhi majhul, dengan contoh fi'il **بَ َ َضر**

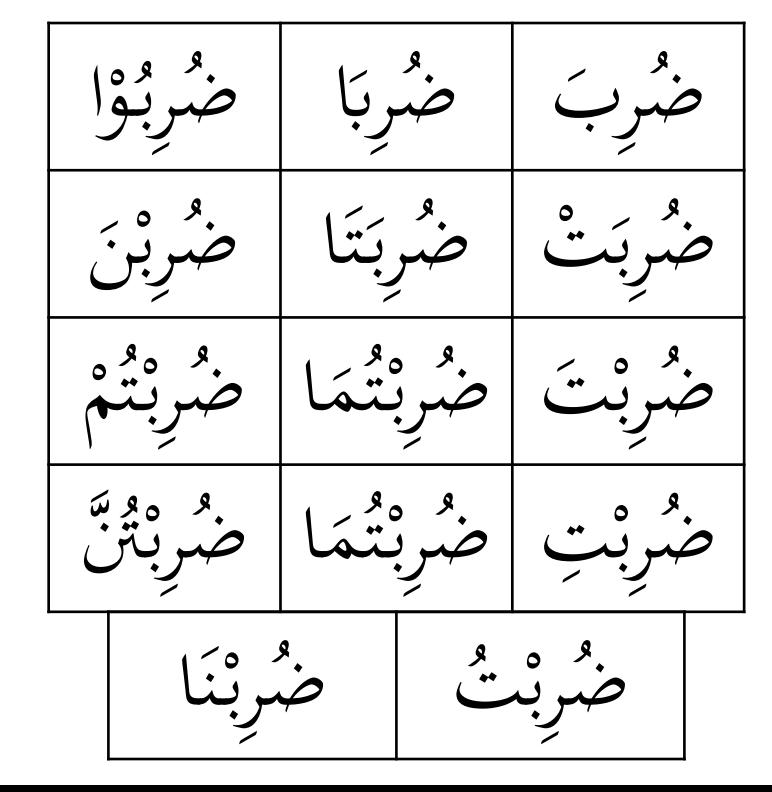

Kita telah sama-sama menghafal fi'il ma'lum. Adapun untuk memudahkan dalam mengingat dan menghafal fi'il majhul, maka yang menjadi pengingat adalah huruf awal fi'ilnya berharakat dhammah dan huruf sebelum akhir fi'ilnya berharakat kasrah

## Fi'il madhi majhul Fi'il madhi ma'lum

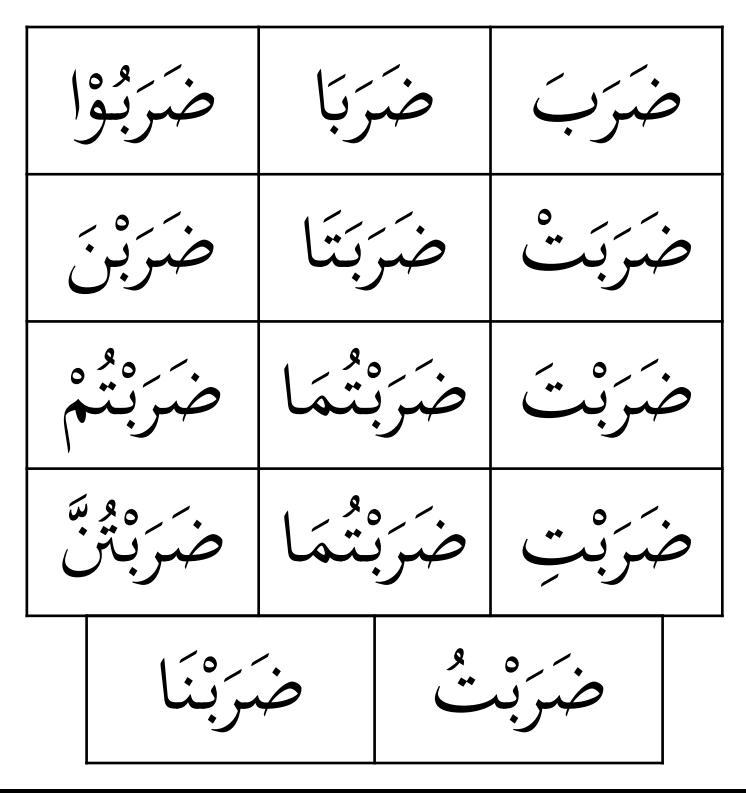

### Perbedaan antara fi'il mudhari' ma'lum dengan fi'il mudhari' majhul, dengan contoh fi'il **ب ُ َ ْض ر ي**

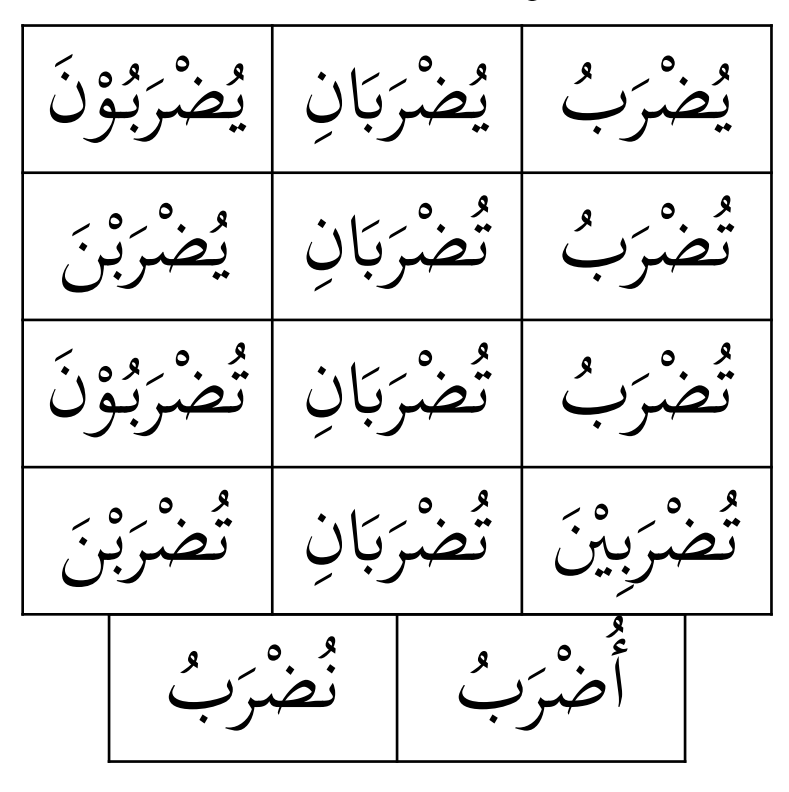

Fi'il mudhari' ma'lum telah kita ketahui dan hafalkan bersama. Adapun untuk memudahkan dalam mengingat dan menghafal fi'il mudhari' majhul, maka yang menjadi pengingat adalah huruf awal fi'ilnya berharakat dhammah dan huruf sebelum akhir fi'ilnya berharakat fathah

## Fi'il mudhari' majhul Fi'il mudhari' ma'lum

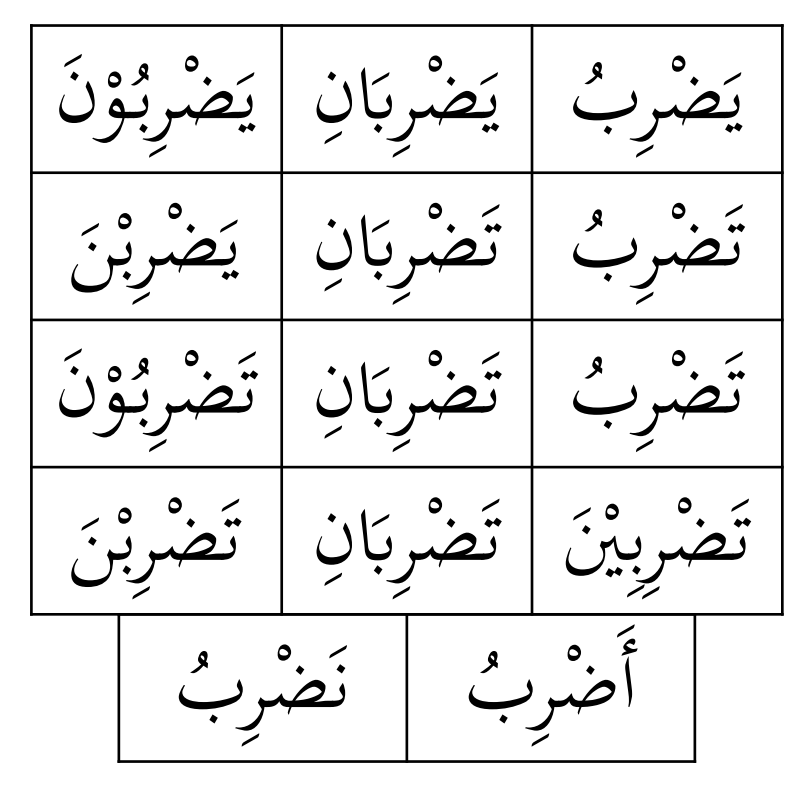

### **ل فاع ب ال َ ْ ُ**  ء<br>ر **َ َن Naibul Fa'il**

Naibul fa'il adalah isim marfu' yang datang setelah fi'il majhul (pasif) dan menunjukkan akan objek, akan tetapi objek tersebut menempati posisi fa'il karena fa'ilnya tidak disebutkan, sehingga dia menjadi marfu'

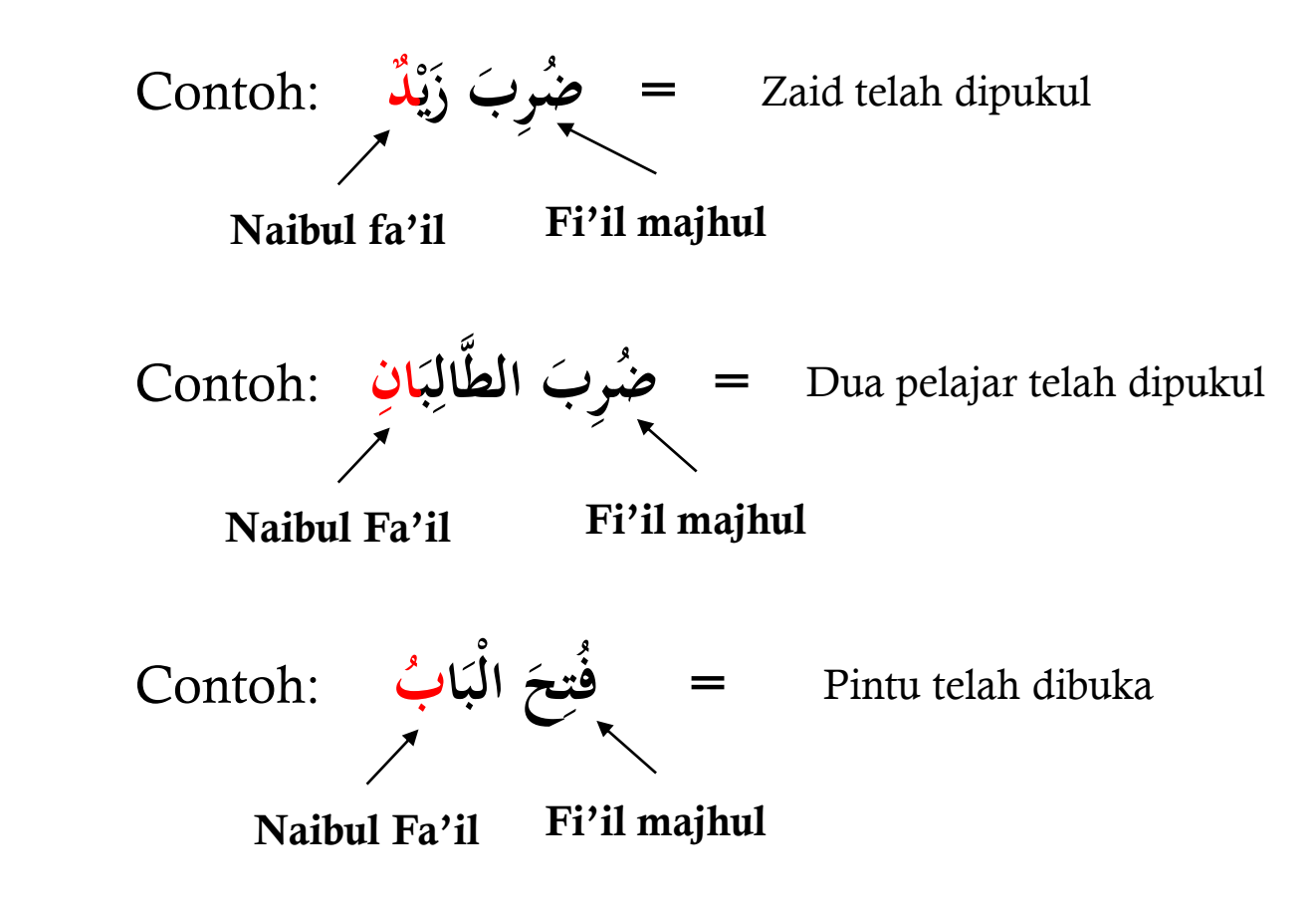

```
َ
          لم
           ْ

             ل
               ُ
   التَّابِعُ لِلْمَرْفُوْعِ

      ْ
        ْ
Pengikut isim
     marfu'
```
#11

At-Tabi' lil Marfu' adalah isim yang datang setelah isim marfu' yang juga ikut marfu' karena mengikuti isim sebelumnya. Ada empat jenis isim yang bisa ikut isim marfu' yaitu النَّوْكِيْدُ (penekanan), الْعَطْفُ (huruf 'athaf), الْبَدَلُ (pengganti) الْبَدَلُ (pengganti ت Contoh ن ع :(sifat (الن **ال الط ا ب َ ج ُ الْع ال َ َ ُ م** =Telah datang pelajar yang berilmu Sifat Isim marfu' Contoh د ك ن و :(penekakan (الت **ال الط ا ب ج ُ َْف ن**   $\ddot{\cdot}$ ه<br>په ر<br>ر **َ َ** لِّطَالِبُ نَفْسُهُ = Telah datang pelajar (dirinya)<br>جم Penekanan Isim marfu' ف Contoh َط :(athaf ('ال ع **ال الط ا ب َ ج ُ َو ز د ي** = Telah datang pelajar dan Zaid **َ َ یا۔**<br>1 'Athaf Isim marfu' Contoh الْبَدَلُ (pengganti): قَالَ الْإِمَامُ مَالِكٌ (pengganti) الْبَدَلُ Contoh<br>جُمَّا اللہ  $\ddot{\cdot}$ **َ َ** Badal Isim marfu' • 'Athaf adalah sesuatu yang diikutkan kepada isim sebelumnya menggunakan huruf 'athaf. Di antara huruf 'athaf adalah **و**) dan). Terdapat huruf 'athaf lain yang akan kita sebutkan pada pertemuan yang akan datang • Sebab huruf 'athaf tersebut menjadikan kata selanjutnya menjadi marfu' sebagaimana isim

marfu' sebelumnya

- Ketujuh sebab-sebab yang menjadikan I'robnya selalu marfu' hanya kita bahas secara global. Adapun perinciannya akan kita bahas pada pertemuan yang akan datang
- Untuk saat ini, kita cukup hafalkan terlabih dahulu bentukbentuknya dan hal-hal yang perlu kita hafalkan seperti bentukbentuk fi'il majhul
- Sebagaimana dalam pembahasan ini ada isim yang I'robnya selalu marfu', di sana ada juga isim yang selalu manshub dan selalu majrur. Adapun pembahasannya akan kita sampaikan pada pertemuan-pertemuan yang akan datang